### <sup>1</sup>A robust method for generating, quantifying and testing large <sup>2</sup>amounts of *Escherichia coli* persisters  $\overline{3}$

Silke R. Vedelaar<sup>1</sup>, Jakub L. Radzikowski<sup>1</sup>,<sup>2</sup> and Matthias Heinemann<sup>1</sup>

<sup>1</sup>Molecular Systems Biology, Groningen Biomolecular Sciences and Biotechnology Institute, University of Groningen, Nijenborgh 4, 9747 AG Groningen, The Netherlands

<sup>2</sup> Centre for Engagement and Simulation Science (ICCESS), Department of Surgery and Cancer, Faculty of Medicine, Imperial College London, Exhibition Road, London, UK

\*Corresponding author: m.heinemann@rug.nl (phone +31 50 363 8146) Twitter: @HeinemannLab

 $\overline{\mathbf{A}}$ 

### 5 Keywords

<sup>6</sup>Antibiotic tolerance, flow cytometry, nutrient shift, tolerant cells, persister cells, *Escherichia coli*

7 Running head

<sup>8</sup>Nutrient-shift to generate antibiotic tolerant cells

9

#### 10 Abstract

11 Bacteria can exhibit phenotypes, which makes them tolerant against antibiotics. However, often only<br>12 a few cells of a bacterial population show such so-called persister phenotype, which makes it difficult 12 a few cells of a bacterial population show such so-called persister phenotype, which makes it difficult<br>13 to study this health-threatening phenotype. We recently found that certain abrupt nutrient-shifts 13 to study this health-threatening phenotype. We recently found that certain abrupt nutrient-shifts<br>14 senerate E. coli populations that consist of almost only antibiotic tolerant persister cells. Such nearly 14 generate *E. coli* populations that consist of almost only antibiotic tolerant persister cells. Such nearly<br>15 homogeneous persister cell populations enable assessment with population-averaging experimental 15 homogeneous persister cell populations enable assessment with population-averaging experimental<br>16 methods, such as high-throughput methods. In this paper, we provide a detailed protocol of how to 16 methods, such as high-throughput methods. In this paper, we provide a detailed protocol of how to<br>17 senerate such large fraction of tolerant cells using the nutrient-switch approach Furthermore we 17 generate such large fraction of tolerant cells using the nutrient-switch approach. Furthermore, we<br>18 describe how to determine the fraction of cells that enter the tolerant state upon a sudden nutrient shift 18 describe how to determine the fraction of cells that enter the tolerant state upon a sudden nutrient shift<br>19 and describe a new way to assess antibiotic tolerance with flow cytometry. We envision that these 19 and describe a new way to assess antibiotic tolerance with flow cytometry. We envision that these<br>20 methods facilitate research into the important and exciting phenotype of bacterial cells. methods facilitate research into the important and exciting phenotype of bacterial cells.

# 21 1. Introduction<br>22 Bacterial persistence is

22 Bacterial persistence is defined as the occurrence of cells within a population that are tolerant against<br>23 antibiotics without carrying a genetic resistance (1). Such antibiotic tolerant cells were suggested to be <sup>23</sup>antibiotics without carrying a genetic resistance (1). Such antibiotic tolerant cells were suggested to be

24 responsible for recurrent infections (2). Tolerant cells can be formed stochastically in exponentially<br>25 growing cultures (3). Activation of toxin and anti-toxin (TAS) modules (2) and deletion of certain 25 growing cultures (3). Activation of toxin and anti-toxin (TAS) modules (2) and deletion of certain<br>26 metabolic genes (4) has also shown to increase the number of cells entering this phenotype. Certain 26 metabolic genes (4) has also shown to increase the number of cells entering this phenotype. Certain<br>27 environmental perturbations can also induce the fraction of tolerant cells in a population, such as the 27 environmental perturbations can also induce the fraction of tolerant cells in a population, such as the<br>28 entry into stationary phase (5) or certain sudden nutrient shifts, where almost all the cells in a 28 entry into stationary phase (5) or certain sudden nutrient shifts, where almost all the cells in a population can enter the tolerant state  $(6, 7)$ . population can enter the tolerant state  $(6, 7)$ .

30 The fact that certain nutrient shifts, in *E. coli*, for instance, the one from glucose to fumarate (8), can<br>31 force almost all the cells in a population into the tolerant state offers new research opportunities to 31 force almost all the cells in a population into the tolerant state offers new research opportunities to<br>32 investigate the molecular basis of tolerance and persistence. While the investigation of the few 32 investigate the molecular basis of tolerance and persistence. While the investigation of the few<br>33 stochastically occurring persisters in exponentially growing cultures and the very heterogeneous 33 stochastically occurring persisters in exponentially growing cultures and the very heterogeneous<br>34 stationary phase cultures require single-cell analyses or cell-sorting approaches, a population that 34 stationary phase cultures require single-cell analyses or cell-sorting approaches, a population that<br>35 consists of almost only tolerant cells allows the use of population-level high-throughput analyses. For 35 consists of almost only tolerant cells allows the use of population-level high-throughput analyses. For<br>36 instance, exploiting sudden nutrient shifts to generate almost homogeneous populations of tolerant 36 instance, exploiting sudden nutrient shifts to generate almost homogeneous populations of tolerant<br>37 cells, it was found that tolerant cells have increased ppGpp levels, are metabolically active with a 37 cells, it was found that tolerant cells have increased ppGpp levels, are metabolically active with a<br>38 metabolism geared towards energy generation and catabolism, and exhibit a proteome characterized 38 metabolism geared towards energy generation and catabolism, and exhibit a proteome characterized<br>39 by  $\sigma^S \Box$ mediated stress response (8). 39 by  $\sigma^S \Box$  mediated stress response (8).

40 Despite the now enabled use of omics techniques for the study of bacterial persistence, experiments to<br>41 assess how many cells are tolerant at which level of antibiotic exposure are still necessary. Here, in 41 assess how many cells are tolerant at which level of antibiotic exposure are still necessary. Here, in<br>42 most cases, classical plating assays, using different dilutions, to determine the colony-forming units most cases, classical plating assays, using different dilutions, to determine the colony-forming units<br>43 are performed (e.g. (5, 6)). However, this technique is very laborious and it has a high experiment-to-43 are performed (e.g. (5, 6)). However, this technique is very laborious and it has a high experiment-to-<br>44 experiment variability requiring many plates to obtain statistically sound results (9). Moreover, with 44 experiment variability requiring many plates to obtain statistically sound results (9). Moreover, with<br>45 blating fewer cells are recovered from their dormancy compared to recovery in liquid media (10). To 45 plating fewer cells are recovered from their dormancy compared to recovery in liquid media (10). To<br>46 this end. we recently introduced an alternative method to assess antibiotic tolerance with flow 46 this end, we recently introduced an alternative method to assess antibiotic tolerance with flow<br>47 cytometry (8). This method can be applied to populations solely consisting of dormant cells or to 47 cytometry (8). This method can be applied to populations solely consisting of dormant cells or to<br>48 heterogeneous populations with dormant and growing cells. In this method, single cell's regrowth is 48 heterogeneous populations with dormant and growing cells. In this method, single cell's regrowth is<br>49 assessed via temporal dilution of a fluorescent signal, which can originate from a stained membrane 49 assessed via temporal dilution of a fluorescent signal, which can originate from a stained membrane<br>50 (11) or GFP expression (12).  $(11)$  or GFP expression  $(12)$ .

51 Here, we provide a detailed nutrient-shift-based protocol to generate large fractions of tolerant cells,<br>52 which enables the study of tolerant cells on the population level. Further, we illustrate a method to 52 which enables the study of tolerant cells on the population level. Further, we illustrate a method to<br>53 fluorescently stain the membrane of cells, which, together with flow cytometry and a Matlab script. 53 fluorescently stain the membrane of cells, which, together with flow cytometry and a Matlab script,<br>54 allows us to determine the fraction of cells that enter the tolerant state upon a sudden nutrient shift. 54 allows us to determine the fraction of cells that enter the tolerant state upon a sudden nutrient shift.<br>55 Finally, we describe how the membrane staining procedure together with flow cytometry can be used 55 Finally, we describe how the membrane staining procedure together with flow cytometry can be used<br>56 to assess tolerance. to assess tolerance.

#### <sup>57</sup>2. Materials

58 Prepare all media using demi water.

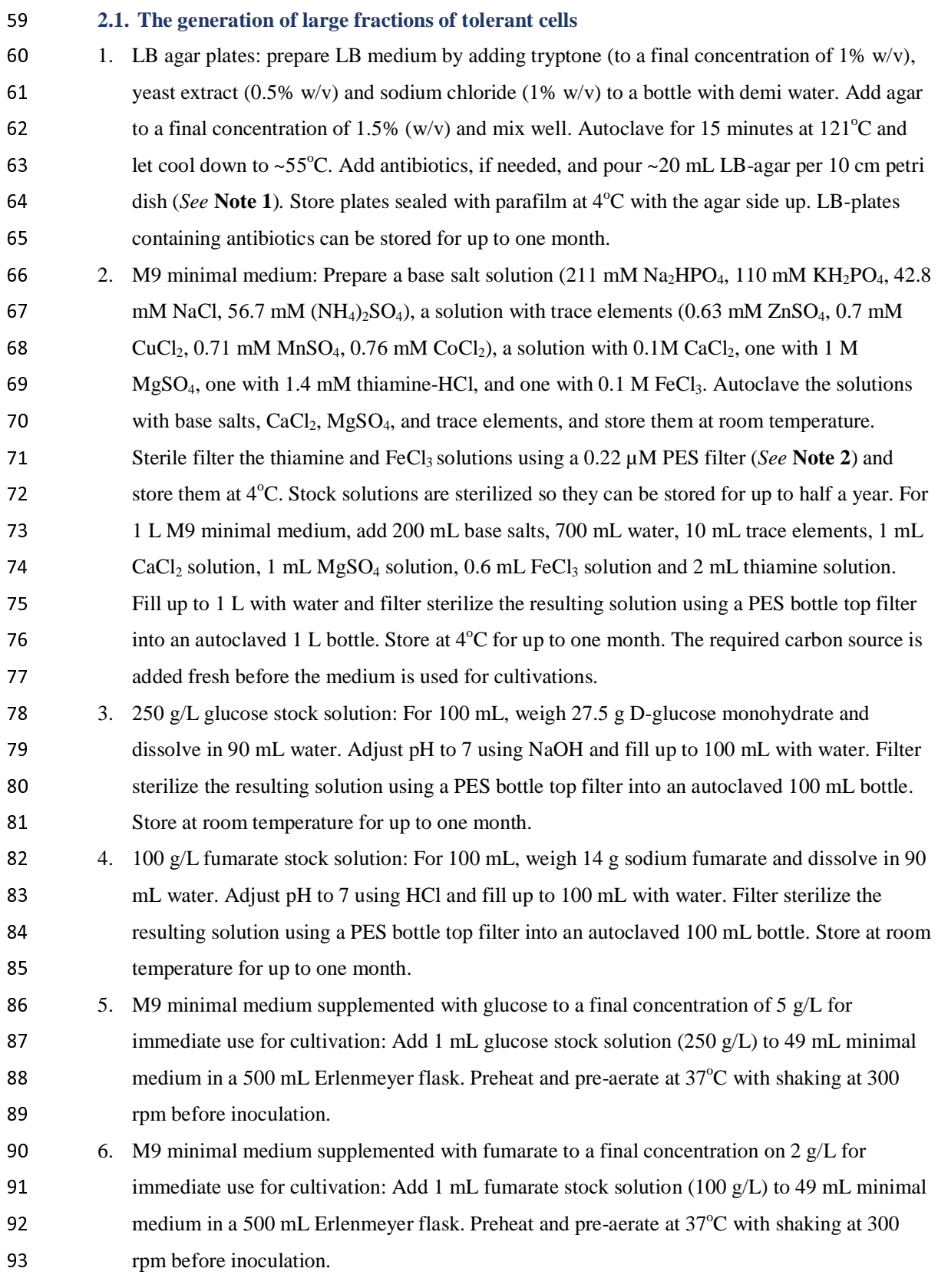

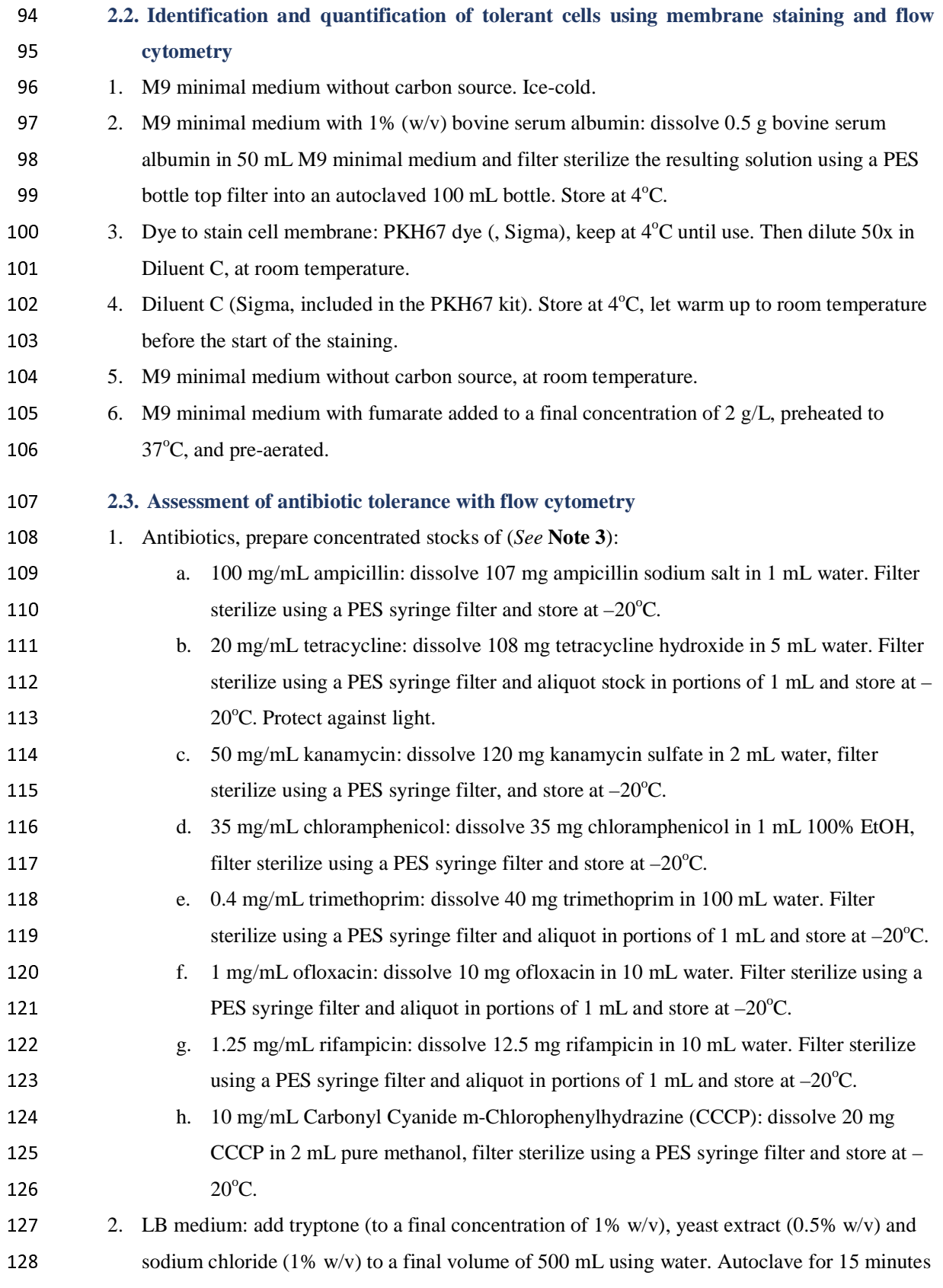

- at  $121^{\circ}$ C and sterilize using a 0.22  $\mu$ M PES filter to remove debris, which disturbs the flow<br>130 cytometric analyses. Store at room temperature. cytometric analyses. Store at room temperature.
- 131 3. Methods<br>132 3.1. Generation
- 132 **3.1. Generation of large fractions of tolerant cells**<br>133 To investigate tolerant cells on the population level it is

133 To investigate tolerant cells on the population level it is important to generate a cell population that<br>134 consists of almost only dormant cells, despite a carbon source is available. In this section, we describe 134 consists of almost only dormant cells, despite a carbon source is available. In this section, we describe<br>135 how to generate such a population, accomplished by a sudden nutrient shift. The procedure starts with 135 how to generate such a population, accomplished by a sudden nutrient shift. The procedure starts with<br>136 senerating a fully exponentially growing culture on glucose and continues with the steps to perform 136 generating a fully exponentially growing culture on glucose and continues with the steps to perform<br>137 an abrupt switch to a different carbon source. In this section, fumarate is taken as the second carbon 137 an abrupt switch to a different carbon source. In this section, fumarate is taken as the second carbon<br>138 source because it generates the highest percentage of tolerant cells. Other gluconeogenic carbon 138 source because it generates the highest percentage of tolerant cells. Other gluconeogenic carbon<br>139 sources can also be used for the switch (7). A schematic overview of this method is shown in Figure 139 sources can also be used for the switch (7). A schematic overview of this method is shown in Figure 140 1A. B and 1C. 1A, B and 1C.

- 1. Streak out an *E.coli* strain, e.g. K12, on LB-agar and incubate overnight at 37<sup>o</sup>C. Full-grown<br>142 blates can be stored up to one month at 4<sup>o</sup>C sealed with parafilm. plates can be stored up to one month at  $4^{\circ}$ C sealed with parafilm.<br>143 2. Generate a culture that is fully exponentially growing on glucose.
- 143 2. Generate a culture that is fully exponentially growing on glucose, meaning that for several<br>144 hours the cell number doubled at its maximal rate. Such a culture can be obtained by apply 144 hours the cell number doubled at its maximal rate. Such a culture can be obtained by applying<br>145 the following steps (*See* **Note 5**): 145 the following steps *(See* **Note 5)** :<br>146 1. (Day 1) inoculate a 100 m
- 146 1. (Day 1) inoculate a 100 mL flask containing 10 mL M9 minimal medium<br>147 supplemented with glucose to a concentration of 5 g/L with a single colon 147 supplemented with glucose to a concentration of 5 g/L with a single colony from an<br>148 agar plate at around 5 p.m. Grow overnight at 37°C and shaking at 300 rpm till 148 agar plate at around 5 p.m. Grow overnight at  $37^{\circ}$ C and shaking at 300 rpm till<br>149 around 9 a.m. the next morning. 149 around 9 a.m. the next morning.<br>150 2. (Dav 2) towards preparing the ne
- 150 2. (Day 2) towards preparing the next preculture, first, determine the cell concentration<br>151 in this overnight culture. For instance, dilute an aliquot of the culture 100x, transfer 151 in this overnight culture. For instance, dilute an aliquot of the culture 100x, transfer<br>152 200 uL to a 96-well plate (in case the used flow cytometer samples from 96-well 152 200 µL to a 96-well plate (in case the used flow cytometer samples from 96-well<br>plates) and measure the cell count (e.g. in 20 µL) with a flow cytometer (e.g. 153 plates) and measure the cell count (e.g. in 20 µL) with a flow cytometer (e.g. 154 CCURI C6, BD Biosciences) (*See* **Note 4**). Calculate the concentration in c 154 ACCURI C6, BD Biosciences) (*See* **Note 4**). Calculate the concentration in cells/mL,<br>
155 C, by using the formula:
- 155 *C*, by using the formula:<br>156  $C = c \times d \times 50$ ,
- 156 156 156 157 158 159 150 151 152 153 154 155 155 155 155 155 155 155 15  $C = c \times d \times 50$ ,
- 157 where *c* is the number of cells counted in 20  $\mu$ L and *d* is the dilution factor. Then<br>158 determine the volume of culture to be added to a fresh flask for having a target ce determine the volume of culture to be added to a fresh flask for having a target cell
- 159 density of  $3.10^8$  cells/mL at 5 p.m. on the same day as follows:<br>  $V_{inoc} = \frac{t_d}{\sqrt{\ln 2/\mu}} \times C \times v,$ 160  $V_{inoc} = \frac{v_d}{2} \times C \times v,$
- 161 where  $V_{inoc}$  is the volume that has to be added to the flask,  $t_d$  is the target density (in cells/mL) at the end of the day. *u* is the growth rate of the exponentially growing 162 cells/mL) at the end of the day,  $\mu$  is the growth rate of the exponentially growing<br>163 population (in h<sup>-1</sup>), *t* is time until the end of the day (in h) and *v* is culture volume population (in h<sup>-1</sup>), *t* is time until the end of the day (in h) and *v* is culture volume (in

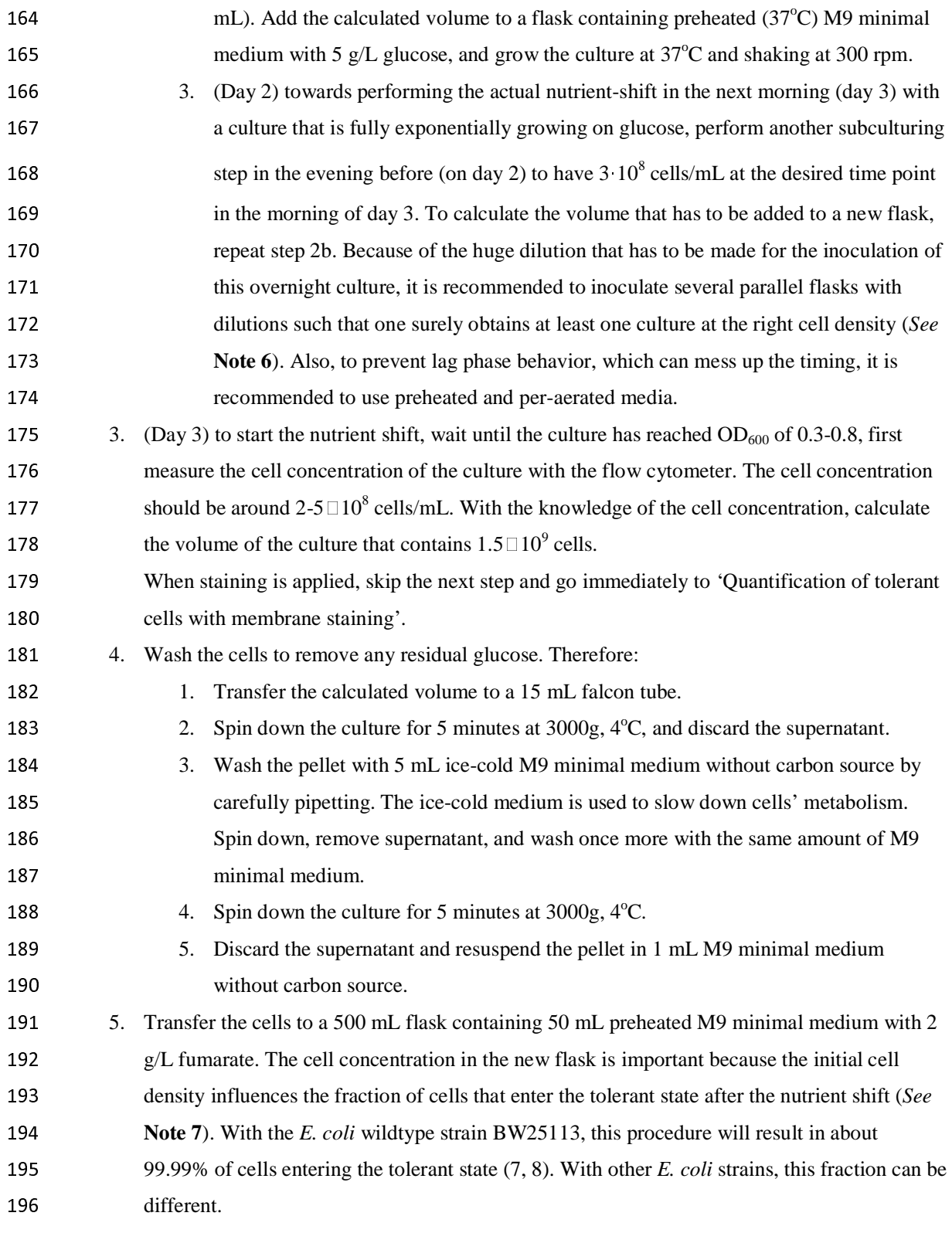

## <sup>197</sup>**3.2. Identification and quantification of tolerant cells using membrane staining and flow**  198 cytometry<br>
199 To determine the fr

199 To determine the fraction of cells that enter the tolerant state, e.g. after the nutrient shift, one can stain<br>100 the membrane of the cells with a fluorescent dye, can follow the fluorescence of the cell population 200 the membrane of the cells with a fluorescent dye, can follow the fluorescence of the cell population<br>201 after the nutrient shift over time and can analyze the resulting single-cell fluorescence data with a 201 after the nutrient shift over time and can analyze the resulting single-cell fluorescence data with a<br>202 computational script. The dve we propose (PKH67, Sigma) stains the membranes of the cells and 202 computational script. The dye we propose (PKH67, Sigma) stains the membranes of the cells and<br>203 equally distributes over the two new cells after cell division. Thus, the fluorescence intensity of a cell 203 equally distributes over the two new cells after cell division. Thus, the fluorescence intensity of a cell<br>204 halves with every division. Knowing the initial fluorescence intensity and comparing this with the 204 halves with every division. Knowing the initial fluorescence intensity and comparing this with the<br>205 fluorescence intensity at a later time point, one can estimate back how often a cell has divided (7). 205 fluorescence intensity at a later time point, one can estimate back how often a cell has divided (7).<br>206 Specifically, to estimate the fraction of dormant cells, a Matlab script is used that fits a mathematical 206 Specifically, to estimate the fraction of dormant cells, a Matlab script is used that fits a mathematical<br>207 model to the time course data (i.e. cell counts, fluorescence intensity distributions). The model 207 model to the time course data (i.e. cell counts, fluorescence intensity distributions). The model<br>208 assumes that the fluorescence intensity of a cell decreases by half with each cell division and that cells 208 assumes that the fluorescence intensity of a cell decreases by half with each cell division and that cells<br>209 have some autofluorescence. Further, it assumes exponential growth of the growing cells from some 209 have some autofluorescence. Further, it assumes exponential growth of the growing cells from some<br>210 time point after the nutrient shift onward. As the fluorescence intensities of individual cells are not 210 time point after the nutrient shift onward. As the fluorescence intensities of individual cells are not<br>211 identical the model fits bimodal distributions to the fluorescence intensity distributions determined at 211 identical the model fits bimodal distributions to the fluorescence intensity distributions determined at 212 the different time points and estimates the growth rates of the two populations of cells based on the 212 the different time points and estimates the growth rates of the two populations of cells based on the<br>213 total cell counts determined and fitted bimodal distributions. The model, its rational, and mathematics 213 total cell counts determined and fitted bimodal distributions. The model, its rational, and mathematics 214 are explained in detail in our previous paper (7). are explained in detail in our previous paper  $(7)$ .

215 To determine the fraction of dormant cells that emerge after a sudden nutrient shift and to estimate the<br>216 serowth parameters (including among others, the growth rates of both populations), the membrane 216 growth parameters (including among others, the growth rates of both populations), the membrane<br>217 staining is applied in combination with the nutrient shift method to generate tolerant cells, meaning 217 staining is applied in combination with the nutrient shift method to generate tolerant cells, meaning<br>218 that the washing steps from the previous section are replaced by the following staining protocol. A 218 that the washing steps from the previous section are replaced by the following staining protocol. A<br>219 schematic overview of this method is shown in Figure 1A, B, and 1C. schematic overview of this method is shown in Figure 1A, B, and 1C.

- 220 1. Generate exponentially growing cells on glucose according to steps 1 and 2 of the previous section. 221 section.<br>222 2. Before t
- 222 22. Before the shift to fumarate, cells will be stained with a fluorescent dye. Before the staining,<br>223 take Diluent C from the PKH67 kit from the fridge and let it warm up to room temperature. 223 take Diluent C from the PKH67 kit from the fridge and let it warm up to room temperature.<br>224 The dve should stay in the fridge. 224 The dye should stay in the fridge.<br>225 3. Determine the volume of the gluce
- 225 3. Determine the volume of the glucose culture that contains  $1.5 \square 10^9$  cells. Transfer the calculated volume to a 15 mL falcon tube. Spin down the culture for 5 minutes at 3000g 4°C<br>227 (Eppendorf centrifuge). Discard the supernatant very carefully by pipetting. Do not lose any 227 (Eppendorf centrifuge). Discard the supernatant very carefully by pipetting. Do not lose any<br>228 cells, because the dve-to-cell number ratio is very important. Losing cells will increase the 228 cells, because the dye-to-cell number ratio is very important. Losing cells will increase the<br>229 dve-to-cell ratio, through which cells could be stained too intensely, which in turn can lead 229 dye-to-cell ratio, through which cells could be stained too intensely, which in turn can lead to<br>230 cell death. A sub-optimal dye-to-cell number ratio can also affect the viability of the cells 230 cell death. A sub-optimal dye-to-cell number ratio can also affect the viability of the cells<br>231 resulting in fewer cells being able to recover after antibiotic treatment.
- resulting in fewer cells being able to recover after antibiotic treatment.

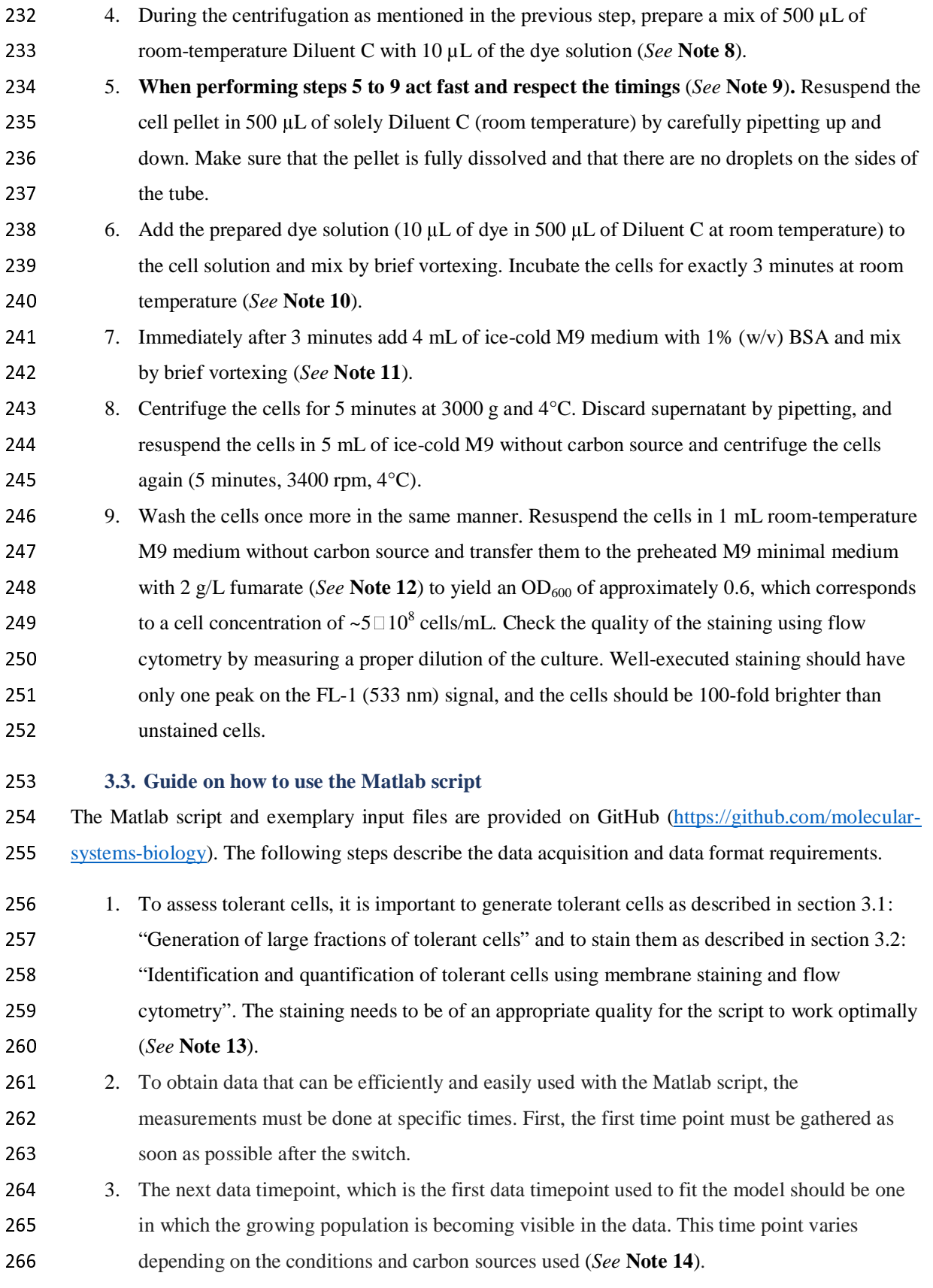

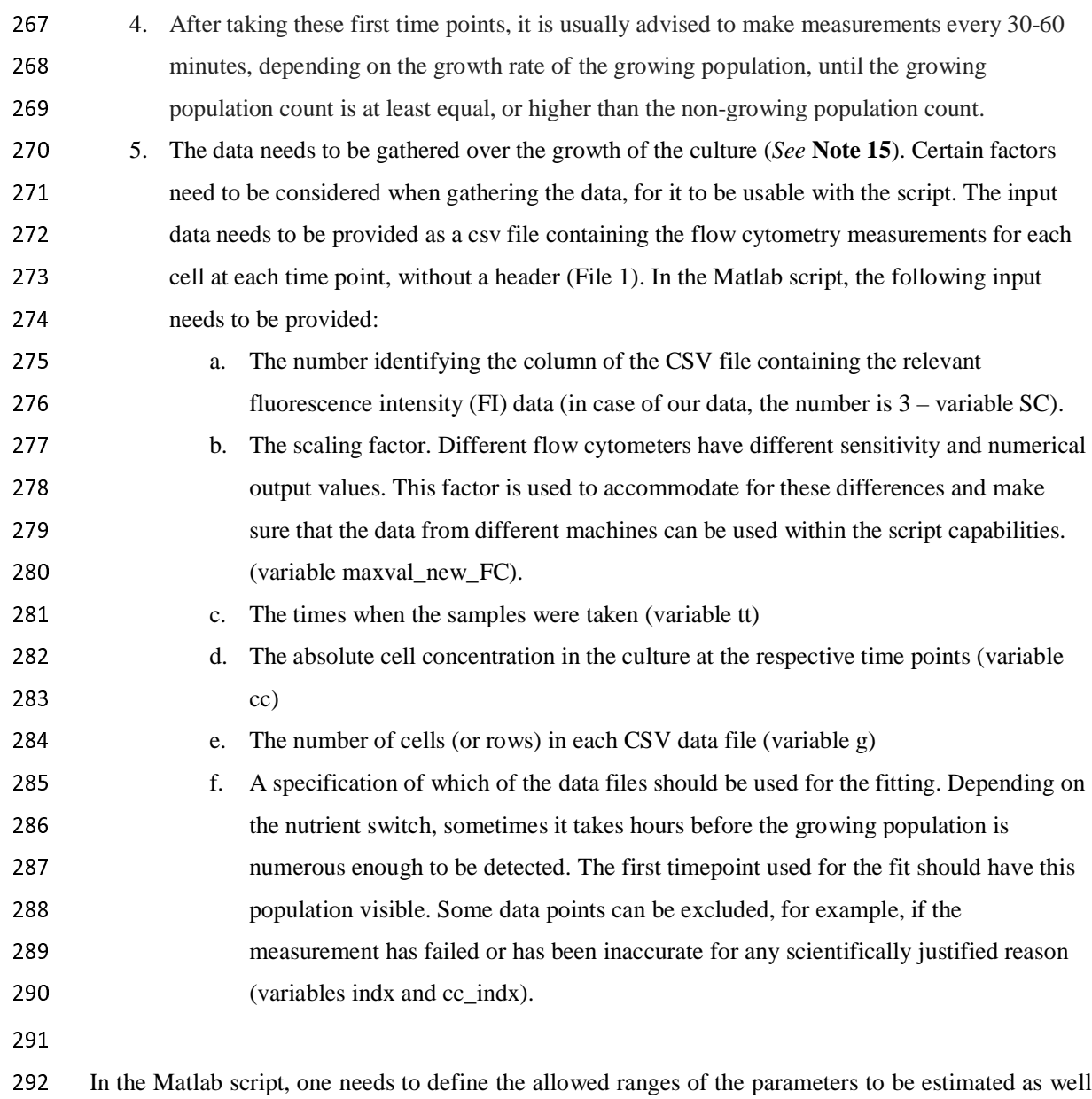

292 In the Matlab script, one needs to define the allowed ranges of the parameters to be estimated as well 293 as initial parameter guesses. These values should be close to the true values. Table 1 provides an overview of the parameters that need to be set and instructions on how to estimate these values. e.g. 294 overview of the parameters that need to be set and instructions on how to estimate these values, e.g.<br>295 by visual inspection of the data or by using previous knowledge. It is advisable to run the script once 295 by visual inspection of the data or by using previous knowledge. It is advisable to run the script once<br>296 on the data before setting the parameters. From the then generated "Fluorescence Data" figure (Figure 296 on the data before setting the parameters. From the then generated "Fluorescence Data" figure (Figure 297 1), one can identify initial guesses (in matrix variable IG) and ranges for some of the parameters (in 297 1), one can identify initial guesses (in matrix variable IG) and ranges for some of the parameters (in matrix variable bounds). matrix variable bounds).

299 1. Two figures generated by the script are crucial at determining the quality of the fit, i.e. the figure "Cellcount curve fit check" and the multi-panel figure "Biggaussian fit for each time 300 figure "Cellcount curve fit check" and the multi-panel figure "Biggaussian fit for each time<br>301 boint". In the Supplementary Figures, we show two examples of bad fits (files: badfit1, 301 point". In the Supplementary Figures, we show two examples of bad fits (files: badfit1, 302 badfit2) and we show one example of a good fit (file: fit3). The files for these fits are  $b \cdot \text{addfit2}$ ) and we show one example of a good fit (file: fit3). The files for these fits are

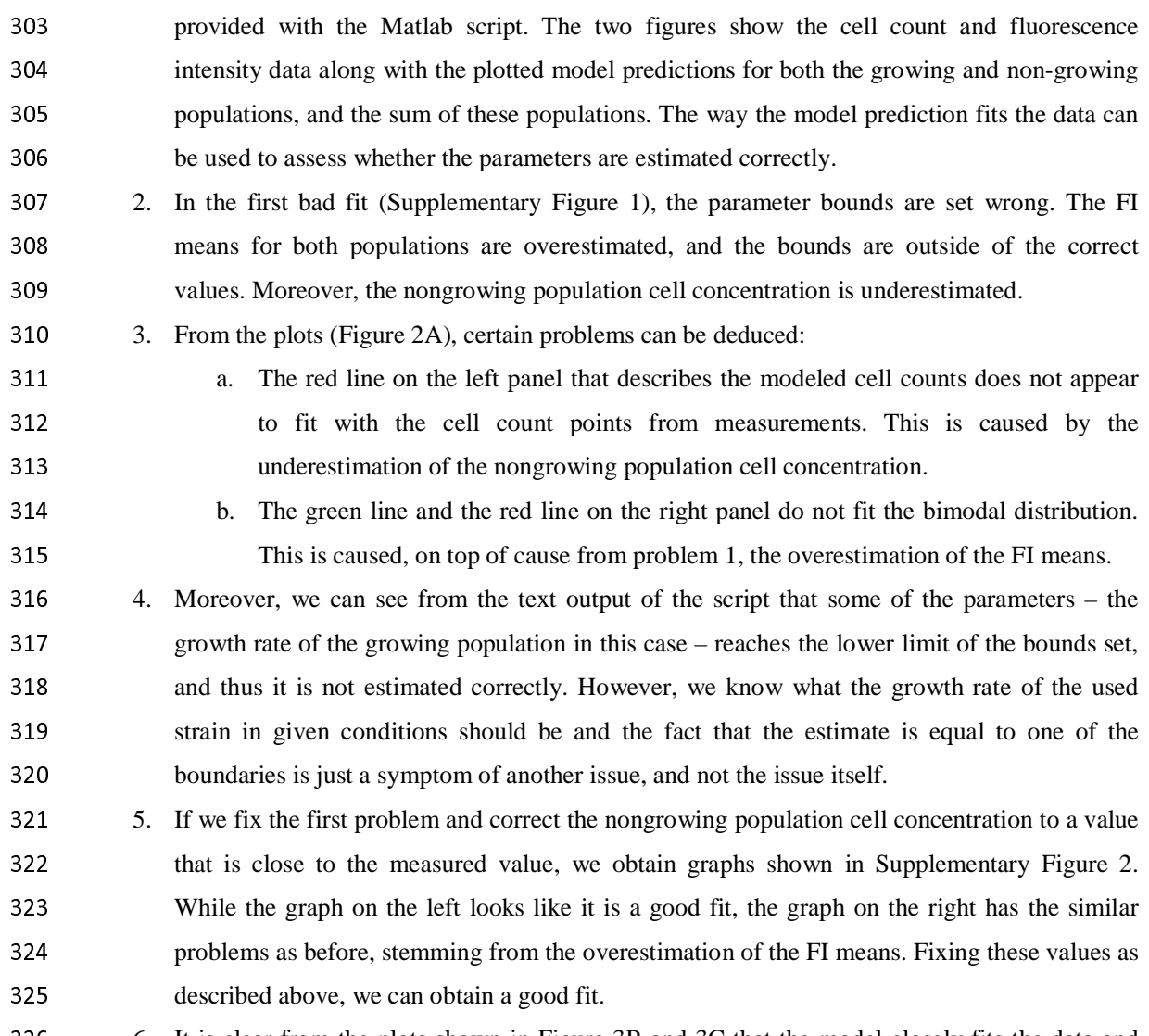

- 326 6. It is clear from the plots shown in Figure 3B and 3C that the model closely fits the data and the data output can be trusted. 327 the data output can be trusted.<br>328 7. The parameters obtained from
- 328 7. The parameters obtained from the fitting are output as text. The Matlab script used as an example generates the following data: example generates the following data:

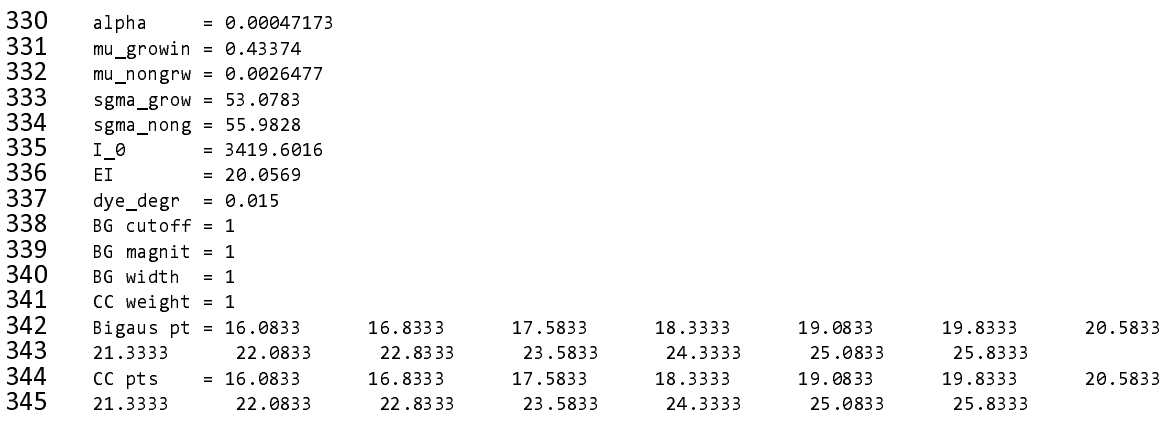

346 8. The most important obtained values are alpha (fraction of cells that entered dormancy after<br>347 the nutrient shift), mu growin (growth rate of the growing population), mu nongrw (growth 347 the nutrient shift), mu\_growin (growth rate of the growing population), mu\_nongrw (growth<br>348 rate of the non-growing population). All these and other parameters, except alpha, should be 348 rate of the non-growing population). All these and other parameters, except alpha, should be<br>349 checked against the lower and upper bounds set in the script and if they are equal to them, the 349 checked against the lower and upper bounds set in the script and if they are equal to them, the<br>350 bounds should be relaxed until they do not limit the results anymore. bounds should be relaxed until they do not limit the results anymore.

### 351 3.4. Assessment of antibiotic tolerance with flow cytometry 352 The ability to regrow after antibiotic treatment is an indication that a cell

352 The ability to regrow after antibiotic treatment is an indication that a cell has been in the tolerant state<br>353 during treatment. While typically, such regrow experiments are done with plating assays (i.e. 353 during treatment. While typically, such regrow experiments are done with plating assays (i.e. 354 determination of colony-forming units, CFUs), here, we proposed a method to perform such regrow 354 determination of colony-forming units, CFUs), here, we proposed a method to perform such regrow<br>355 assessments with flow cytometry. These assays require the above-mentioned membrane staining. 355 assessments with flow cytometry. These assays require the above-mentioned membrane staining.<br>356 Despite the staining procedure that needs to be carried out, this technique is less laborious and has less 356 Despite the staining procedure that needs to be carried out, this technique is less laborious and has less<br>357 variability than plating assays (9). Also, it was found that more cells were able to wake up after 357 variability than plating assays (9). Also, it was found that more cells were able to wake up after<br>358 dormancy when liquid media is used compared to regrowth on plates (10). A schematic overview of 358 dormancy when liquid media is used compared to regrowth on plates (10). A schematic overview of this method is shown in Figure 1D. this method is shown in Figure 1D.

- 360 1. To assess the antibiotic tolerance of cells, it is important to generate tolerant cells as described<br>361 in section 3.1: "Generation of large fractions of tolerant cells" and to stain them as described 361 in section 3.1: "Generation of large fractions of tolerant cells" and to stain them as described<br>362 in section 3.2: "Identification and quantification of tolerant cells using membrane staining and 362 in section 3.2: "Identification and quantification of tolerant cells using membrane staining and<br>363 flow cytometry". 363 flow cytometry".<br>364 2. After the transfer
- 364 2. After the transfer to the fumarate medium, it takes a certain while until the non-adapting cells<br>365 to develop full tolerance against antibiotics. It is recommended to let the cells adapt for at to develop full tolerance against antibiotics. It is recommended to let the cells adapt for at<br>366 least 2 hours after staining (*See* **Note 16**) before treating them with antibiotics.
- 166 least 2 hours after staining (*See* **Note 16**) before treating them with antibiotics.<br>
167 3. After >2 hours, add the antibiotics. We tested ampicillin (100 ug/ml), tetracycl 367 3. After >2 hours, add the antibiotics. We tested ampicillin (100  $\mu$ g/ml), tetracycline (20<br>368  $\mu$ g/mL), kanamycin (100  $\mu$ g/ml), chloramphenicol (140  $\mu$ g/ml), trimethoprim (5  $\mu$ g/m 368  $\mu$ g/mL), kanamycin (100  $\mu$ g/ml), chloramphenicol (140  $\mu$ g/ml), trimethoprim (5  $\mu$ g/mL),<br>369 rifampicin (100  $\mu$ g/ml), ofloxacin (5  $\mu$ g/ml) and CCCP (50  $\mu$ g/ml) (8). Concentrations we 369 rifampicin (100  $\mu$ g/ml), ofloxacin (5  $\mu$ g/ml) and CCCP (50  $\mu$ g/ml) (8). Concentrations were<br>370 obtained from literature and from survival assavs on cells growing on glucose (*See* **Note 17**).
- 370 btained from literature and from survival assays on cells growing on glucose (*See* **Note 17**).<br>371 Because some cells undergo a reductive division after the switch to fumarate, the number of 371 Because some cells undergo a reductive division after the switch to fumarate, the number of cells after 2 hours is slightly higher than at time point zero. Therefore, it is required to stated 372 cells after 2 hours is slightly higher than at time point zero. Therefore, it is required to<br>373 measure a dilution of the culture direct after staining and right before antibiotics are ad
- 373 measure a dilution of the culture direct after staining and right before antibiotics are added.<br>374 4. Incubate the cultures that now contain the antibiotics for 2 hours whilst shaking at 300 rpm 374 4. Incubate the cultures that now contain the antibiotics for 2 hours whilst shaking at 300 rpm at  $37^{\circ}$ C. After the incubation time, measure again a dilution of the culture with the flow 37<sup>o</sup> 37<sup>o</sup>C. After the incubation time, measure again a dilution of the culture with the flow<br>376 cytometer to determine the cell count. The cell count should not have increased after 376 cytometer to determine the cell count. The cell count should not have increased after the<br>377 addition of antibiotics. In some cases, the cell count can even be decreased, e.g. when a 377 addition of antibiotics. In some cases, the cell count can even be decreased, e.g. when a<br>378 bacteriolytic antibiotic is used (*See* **Note 18**).
- 378 bacteriolytic antibiotic is used (*See* **Note 18**).<br>379 5. To assess the fraction of cells being able to re 379 5. To assess the fraction of cells being able to recover antibiotic treatment the antibiotics are<br>380 diluted out. Pipette 500 uL of the culture into 50 mL preheated and filtered LB medium. n 380 diluted out. Pipette 500  $\mu$ L of the culture into 50 mL preheated and filtered LB medium, mix<br>381 well and transfer a sample of the non-diluted culture in the 96 wells plate (from where the well and transfer a sample of the non-diluted culture in the 96 wells plate (from where the

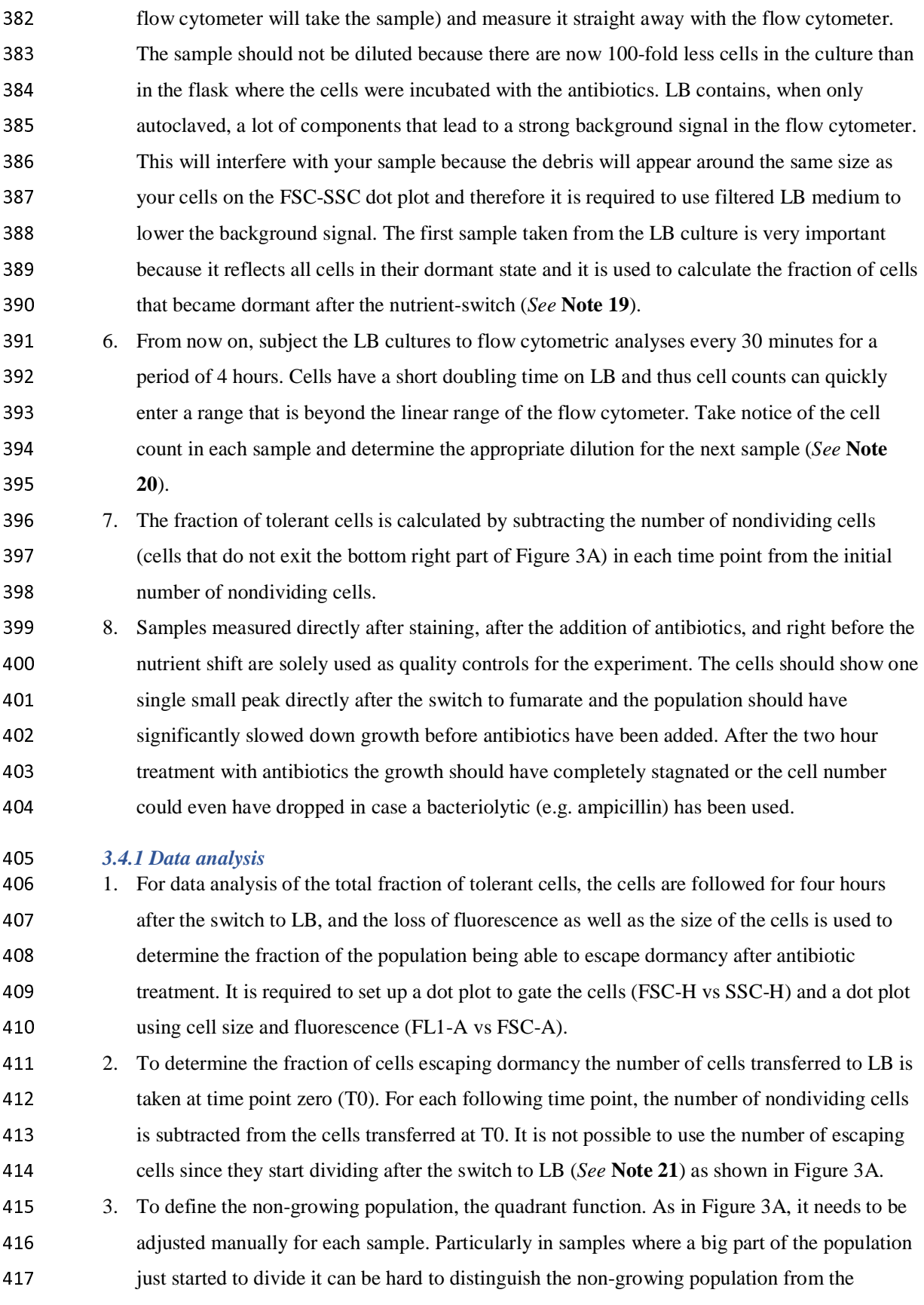

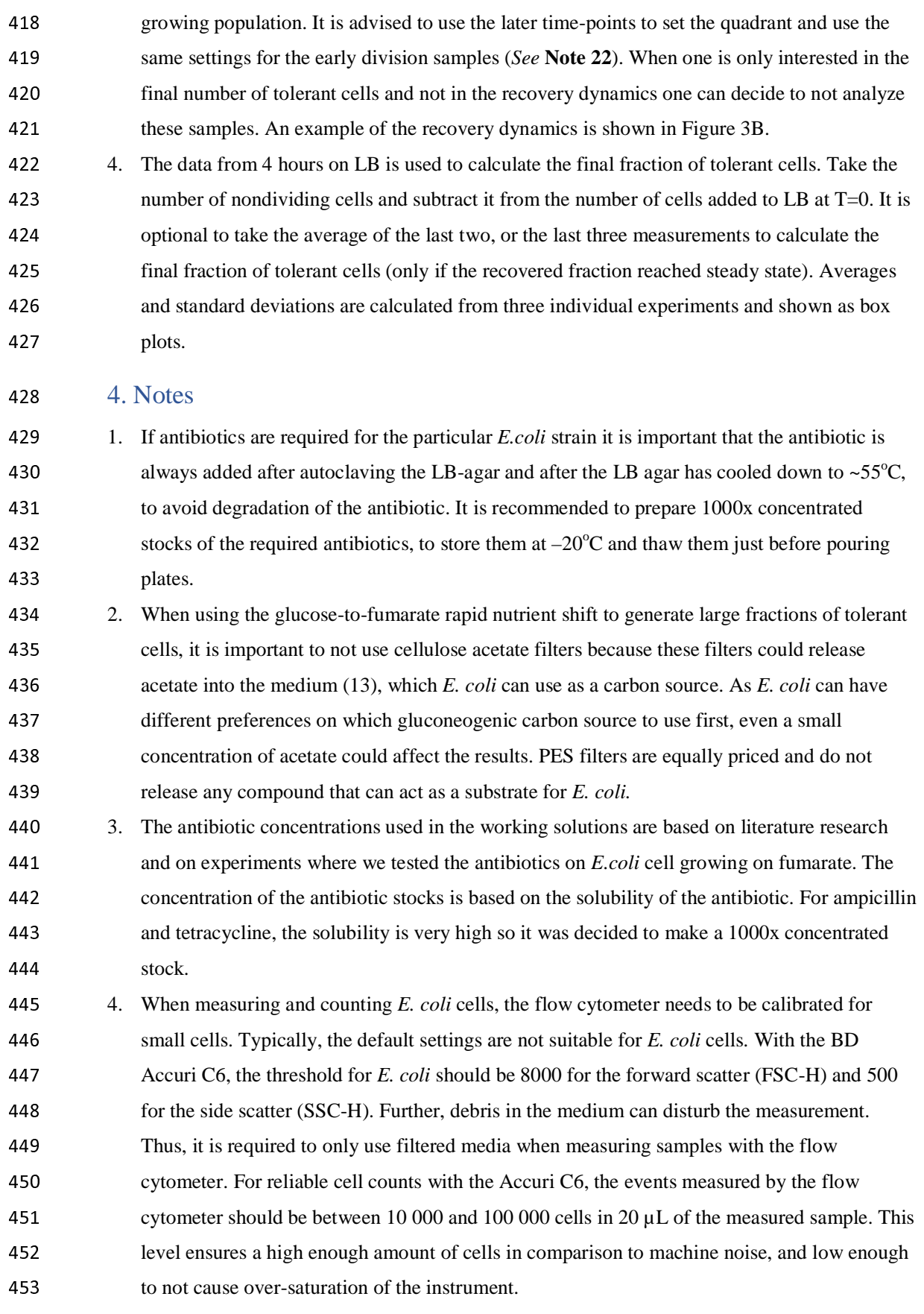

454 5. For the successful generation of almost 100% tolerant cells with a glucose-to-fumarate shift,<br>455 the cells in the glucose culture must be in a fully exponentially growing state on glucose for a the cells in the glucose culture must be in a fully exponentially growing state on glucose for at<br>456 least 24 hours before the nutrient shift. Because cells typically have a lag phase after 156 least 24 hours before the nutrient shift. Because cells typically have a lag phase after<br>157 inoculation from the LB plate, we recommend starting culturing cells at least one day 457 inoculation from the LB plate, we recommend starting culturing cells at least one day before<br>458 the actual nutrient shift to ensure the maximal growth rate on glucose. 458 the actual nutrient shift to ensure the maximal growth rate on glucose.<br>459 6. To ensure cells that cells keep on growing exponentially also after the 459 6. To ensure cells that cells keep on growing exponentially also after the re-inoculation, it is<br>460 crucial to pre-heat the media before dilution of the cultures. But even then, typically short 460 crucial to pre-heat the media before dilution of the cultures. But even then, typically short lag<br>461 bhases occur after diluting, and it is thus recommended to not only inoculate the calculated 161 phases occur after diluting, and it is thus recommended to not only inoculate the calculated<br>162 mumber of cells but also to prepare a preculture starting with 2x the number of cells required number of cells but also to prepare a preculture starting with  $2x$  the number of cells required, 463 such that at the desired time point in the morning one surely obtains a culture with the proper<br>464 cell density. 464 cell density.<br>465 7. Previous res 465 7. Previous research has shown that the initial cell density after the nutrient shift influences the fraction of dormant cells after nutrient shift (14). The absolute number of adapting cells seem 466 fraction of dormant cells after nutrient shift (14). The absolute number of adapting cells seems<br>467 to be constant regardless of the initial cell density after a glucose to fumarate shift, resulting to be constant regardless of the initial cell density after a glucose to fumarate shift, resulting<br>468 in a higher fraction of cells adapting when a flask is inoculated with a low cell density (13). in a higher fraction of cells adapting when a flask is inoculated with a low cell density (13).<br>469 Furthermore, note that with different *E*, *coli* wildtype strain strains different fractions of 469 Furthermore, note that with different *E. coli* wildtype strain strains different fractions of dormant cells can emerge. 470 dormant cells can emerge.<br>471 8. Preparing this mixture too 471 8. Preparing this mixture too soon will cause the dye to clump and staining intensity will be sub-<br>472 optimal. The solution can be prepared during the first centrifugation step, although the 472 optimal. The solution can be prepared during the first centrifugation step, although the<br>473 Diluent C must be brought to room temperature earlier. When multiple samples are sta 473 biluent C must be brought to room temperature earlier. When multiple samples are stained in<br>474 barallel, always change the pipette tip to prevent water transfer to the vial containing the dye 474 parallel, always change the pipette tip to prevent water transfer to the vial containing the dye<br>475 stock. The dve-to-cell number ratio is very important for proper staining. The ratio is good. 475 stock. The dye-to-cell number ratio is very important for proper staining. The ratio is good,<br>476 when the cells clump a bit during staining, as indicated by a slightly cloudy solution. 476 when the cells clump a bit during staining, as indicated by a slightly cloudy solution.<br>477 9. Leaving droplets on the side on the tube will create a fraction of unstained cells becau 477 9. Leaving droplets on the side on the tube will create a fraction of unstained cells because<br>478 droplets containing cells do not get in touch with the dve. This will be seen as a separate 478 droplets containing cells do not get in touch with the dye. This will be seen as a separate<br>479 unstained fraction and will influence vour results or even make them unusable. 479 unstained fraction and will influence your results or even make them unusable.<br>480 10. Longer incubation will cause the cells to die, whereas shorter incubation will cause 480 10. Longer incubation will cause the cells to die, whereas shorter incubation will cause the cells<br>481 to be stained sub-optimally. If you stain cells of multiple different samples in parallel, add the to be stained sub-optimally. If you stain cells of multiple different samples in parallel, add the<br>482 dve in 20-30 second intervals, such that the incubation time can be strictly adhered to. 482 dye in 20-30 second intervals, such that the incubation time can be strictly adhered to.<br>483 11. BSA blocks the remaining dve molecules, thereby preventing the cells from being kill 483 11. BSA blocks the remaining dye molecules, thereby preventing the cells from being killed. It is<br>484 recommended to use a timer and make sure you have the M9 medium with BSA in your 484 recommended to use a timer and make sure you have the M9 medium with BSA in your<br>485 pipette ready so that you only have to release it from the pipette into the tube containing 485 pipette ready so that you only have to release it from the pipette into the tube containing the cells when the 3 minutes incubation time is over. 486 cells when the 3 minutes incubation time is over.<br>487 12. It is recommended to prepare the flasks with preh 487 12. It is recommended to prepare the flasks with preheated and pre-aerated M9 medium with 2<br>488  $g/L$  fumarate before harvesting the cells. 488 g/L fumarate before harvesting the cells.<br>489 13. To obtain a good fit of the data to the mo 489 13. To obtain a good fit of the data to the model and thus reliable parameter estimates, the data<br>490 needs to fulfill certain criteria. First, the fluorescence intensity of stained cells should be at needs to fulfill certain criteria. First, the fluorescence intensity of stained cells should be at

491 least two orders of magnitude higher than the background fluorescence of unstained cells.<br>492 This, in turn, means that the fluorescence intensity decrease can be tracked over 5-6 divisi-This, in turn, means that the fluorescence intensity decrease can be tracked over 5-6 divisions,<br>493 which is enough for most carbon source switches. Moreover, the fluorescence intensity data 493 which is enough for most carbon source switches. Moreover, the fluorescence intensity data<br>494 of stained cells should form a single peak in the histogram. The narrower the peak, the better 494 of stained cells should form a single peak in the histogram. The narrower the peak, the better,<br>495 as the growing and non-growing populations will be better separated from each other in the 495 as the growing and non-growing populations will be better separated from each other in the<br>496 botained data. While in our experiments we had the best results using the green fluorescent 496 btained data. While in our experiments we had the best results using the green fluorescent<br>497 dve, we have also used a red fluorescent dve (PKH26), which was giving us data of lesser 497 dye, we have also used a red fluorescent dye (PKH26), which was giving us data of lesser<br>498 quality. In principle, any product that utilizes a fluorophore linked to an aliphatic chain that 498 quality. In principle, any product that utilizes a fluorophore linked to an aliphatic chain that<br>499 intercalates in the cell membrane could be utilized to generate the data for the script, and the intercalates in the cell membrane could be utilized to generate the data for the script, and there 500 are many alternative products available on the market that have different excitation and<br>501 emission properties that might be best suitable for the equipment used. However, due to 501 emission properties that might be best suitable for the equipment used. However, due to<br>502 different protocols and properties of these dves, appropriate controls would have to be m 502 different protocols and properties of these dyes, appropriate controls would have to be made<br>503 to exclude the effect of the staining procedure on the obtained results. 503 to exclude the effect of the staining procedure on the obtained results.<br>504 14. The higher the fraction of adapting cells, the sooner the first usable da 504 14. The higher the fraction of adapting cells, the sooner the first usable data point can be taken. In<br>505 the case of a glucose-to-fumarate switch. 15-16 hours after the switch is usually a good 505 the case of a glucose-to-fumarate switch, 15-16 hours after the switch is usually a good<br>506 starting point, as the growing population starts to be large enough to be detectable, while 506 starting point, as the growing population starts to be large enough to be detectable, while it<br>507 still has a fluorescence intensity that is above the autofluorescence. Capturing time points, i 507 still has a fluorescence intensity that is above the autofluorescence. Capturing time points, in<br>508 which the growing population still has some fluorescence above the cellular autofluorescence 508 which the growing population still has some fluorescence above the cellular autofluorescence<br>509 is crucial for the script to estimate the fraction of growing cells accurately. 509 is crucial for the script to estimate the fraction of growing cells accurately.<br>510 15. The fluorescence intensity data from the flow cytometer needs to b 510 15. The fluorescence intensity data from the flow cytometer needs to be in log10 space.<br>511 Depending on the cytometer used, a transformation needs to be done on the data (as we do in 511 Depending on the cytometer used, a transformation needs to be done on the data (as we do in<br>512 case of the Accuri C6 cytometer) or is already done in the cytometer or its software. 512 case of the Accuri C6 cytometer) or is already done in the cytometer or its software.<br>513 Moreover, depending on the flow cytometer, the numerical range of values can be different 513 Moreover, depending on the flow cytometer, the numerical range of values can be different<br>514 and this needs to be addressed by setting the scaling factor. 514 and this needs to be addressed by setting the scaling factor.<br>515 16. After transferred to the fumarate medium, several cells will 515 16. After transferred to the fumarate medium, several cells will undergo a reductive cell division<br>516 within about the first hour. Experiments have shown that after 2 hours on fumarate, all cells 516 within about the first hour. Experiments have shown that after 2 hours on fumarate, all cells<br>517 of the population become tolerant against ampicillin (8). Adding antibiotics too early might 517 of the population become tolerant against ampicillin (8). Adding antibiotics too early might<br>518 secult in fewer cells surviving treatment, whereas incubating longer than 2 hours is not 518 result in fewer cells surviving treatment, whereas incubating longer than 2 hours is not<br>519 increasing the tolerant population. 519 increasing the tolerant population.<br>520 17. For each antibiotic used in our exp 520 17. For each antibiotic used in our experiments, we checked in the literature which concentrations<br>521 were used in *E.coli* inhibition experiments. We used this information as a starting point to 521 were used in *E.coli* inhibition experiments. We used this information as a starting point to<br>522 explore which concentration of each antibiotic kills growing cells. Before the tolerance 522 explore which concentration of each antibiotic kills growing cells. Before the tolerance<br>523 experiments were done we carried out identical experiments with glucose grown cells to 523 experiments were done we carried out identical experiments with glucose grown cells to<br>524 determine the concentration of antibiotics needed to kill a growing population. 524 determine the concentration of antibiotics needed to kill a growing population.<br>525 18. When switching the cells to fumarate 0.01% of the population will adapt and st 525 18. When switching the cells to fumarate 0.01% of the population will adapt and start<br>526 proliferating (7). Those cells will be sensitive to antibiotic treatment. Especially w

526 proliferating (7). Those cells will be sensitive to antibiotic treatment. Especially when the<br>527 tolerant cells are kept for longer periods ( $\sim$ 24 h after the nutrient shift) a significant tolerant cells are kept for longer periods  $\left(\frac{-24}{24} \text{ h after the nutrient shift}\right)$  a significant

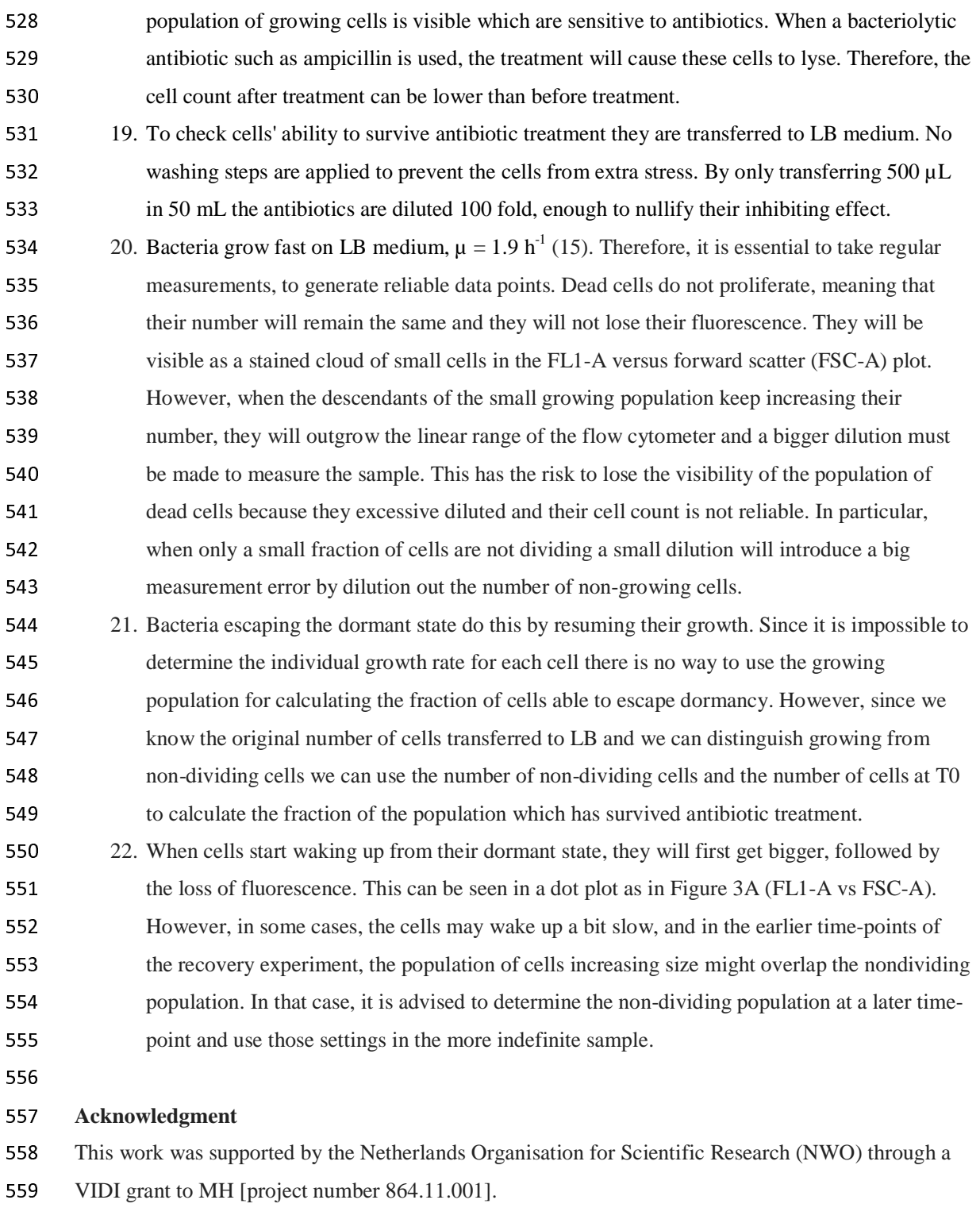

### <sup>561</sup>**References**

562 1. Balaban NQ, Helaine S, Lewis K, Ackermann M, Aldridge B, Andersson DI, et al (2019)<br>563 Definitions and guidelines for research on antibiotic persistence. Nat Rev Microbiol 17(7):44

Definitions and guidelines for research on antibiotic persistence. Nat Rev Microbiol 17(7):441-8.

<sup>564</sup>2. Lewis K. Persister Cells (2010) Annual Review of Microbiology 64(1):357-72.

- 
- 565 3. Feng J, Kessler DA, Ben-Jacob E, Levine H (2014) Growth feedback as a basis for persister<br>566 bistability. Proceedings of the National Academy of Sciences of the United States of America 566 bistability. Proceedings of the National Academy of Sciences of the United States of America<br>567 111(1):544-9.
- <sup>567</sup>111(1):544-9.
- 568 4. Moyed HS, Bertrand KP (1983) hipA, a newly recognized gene of Escherichia coli K-12 that<br>569 affects frequency of persistence after inhibition of murein synthesis. Journal of Bacteriology
- 569 affects frequency of persistence after inhibition of murein synthesis. Journal of Bacteriology<br>570 155(2):768-75. 155(2):768-75.
- 571 5. Nguyen D, Joshi-Datar A, Lepine F, Bauerle E, Olakanmi O, Beer K, et al (2011) Active Starvation<br>572 Responses Mediate Antibiotic Tolerance in Biofilms and Nutrient-Limited Bacteria. Science
- 572 Responses Mediate Antibiotic Tolerance in Biofilms and Nutrient-Limited Bacteria. Science<br>573 334(6058):982-6. <sup>573</sup>334(6058):982-6.
- 574 6. Amato S, Brynildsen M (2015) Persister Heterogeneity Arising from a Single Metabolic Stress.<br>575 Current Biology 25(16):2090-8. Current Biology 25(16):2090-8.
- 576 7. Kotte O, Volkmer B, Radzikowski JL, Heinemann M (2014) Phenotypic bistability in Escherichia<br>577 coli's central carbon metabolism. Molecular Systems Biology 10(7):736.n/a. <sup>577</sup>coli's central carbon metabolism. Molecular Systems Biology 10(7):736,n/a.
- 578 8. Radzikowski JL, Vedelaar S, Siegel D, Ortega ÁD, Schmidt A, Heinemann M (2016) Bacterial<br>579 bersistence is an active  $\sigma S$  stress response to metabolic flux limitation. Molecular Systems Biology 579 persistence is an active σS stress response to metabolic flux limitation. Molecular Systems Biology 580  $12(9)$ :882.n/a.  $12(9):882,n/a.$
- 581 9. Jett BD, Hatter KL, Huycke MM, Gilmore MS (1997) Simplified Agar Plate Method for S82 Ouantifying Viable Bacteria. BioTechniques 23(4):648-50. Quantifying Viable Bacteria. BioTechniques 23(4):648-50.
- 583 10. Wong FH, Cai Y, Leck H, Lim T, Teo JQ, Lee W, et al (2020) Determining the Development of 584 Persisters in Extensively Drug-Resistant Acinetobacter baumannii upon Exposure to Polymyxin B-
- 584 Persisters in Extensively Drug-Resistant Acinetobacter baumannii upon Exposure to Polymyxin B-<br>585 Based Antibiotic Combinations Using Flow Cytometry. Antimicrobial agents and chemotherapy 585 Based Antibiotic Combinations Using Flow Cytometry. Antimicrobial agents and chemotherapy<br>586 64(3).  $64(3)$ .

587 11. Rousselle C, Barbier M, Comte V et al (2001) Innocuousness and Intracellular Distribution of 588 PKH67: A Fluorescent Probe for Cell Proliferation Assessment. In Vitro Cell Dev Biol -Animal 588 PKH67: A Fluorescent Probe for Cell Proliferation Assessment. In Vitro Cell Dev Biol -Animal 589 37(10):646-55. <sup>589</sup>37(10):646-55.

- 590 12. Jõers A, Liske E, Tenson T (2020) Dividing subpopulation of Escherichia coli in stationary phase<br>591 Research in Microbiology 71(3–4):153-157. Research in Microbiology 71(3–4):153-157.
- 592 13. Vos KD, Burris FO, Riley RL (1966) Kinetic study of the hydrolysis of cellulose acetate in the pH<br>593 range of 2–10. Journal of Applied Polymer Science 10(5):825-32. range of 2–10. Journal of Applied Polymer Science 10(5):825-32.
- 594 14. Radzikowski J (2012). Systems biology of bacterial persistence, a metabolism-driven strategy for survival. Dissertation. University of Groningen survival. Dissertation, University of Groningen
- 596 15. Schmidt A, Kochanowski K, Vedelaar S, Ahrné E, Volkmer B, Callipo L, et al (2016) The quantitative and condition-dependent Escherichia coli proteome. Nature Biotechnology 34(1):
- quantitative and condition-dependent Escherichia coli proteome. Nature Biotechnology 34(1):104-10.
- 

### <sup>599</sup>**Figure captions**

<sup>601</sup>**Figure 1 – Schematic overview of the procedure for generating persisters and for testing for their antibiotic tolerance**. (A) prepare an exponentially growing culture. Add a colony to 50 mL glucose minimal medium and grow overnight. Dilute this culture and grow during the day, dilute once 603 glucose minimal medium and grow overnight. Dilute this culture and grow during the day, dilute once 604 more, and grow overnight. Make sure the culture is in an exponential phase when starting the staining. 604 more, and grow overnight. Make sure the culture is in an exponential phase when starting the staining.<br>605 (B) wash or stain the cells to remove all residual glucose and optional, to stain the cells for tracking 605 (B) wash or stain the cells to remove all residual glucose and optional, to stain the cells for tracking them with flow cytometry. (C) add the washed or stained cells to fumarate minimal medium and 606 them with flow cytometry. (C) add the washed or stained cells to fumarate minimal medium and 607 follow their growth at different time points using flow cytometric analysis. (D) to test antibiotic 607 follow their growth at different time points using flow cytometric analysis. (D) to test antibiotic 608 tolerance, add antibiotics after 2 hours in fumarate minimal medium. Incubate for 2 hours and transfer 608 tolerance, add antibiotics after 2 hours in fumarate minimal medium. Incubate for 2 hours and transfer 609  $\,$  500  $\mu$ L to 50 mL LB medium. Follow regrowth for 4 hours using flow cytometry.  $500 \mu L$  to  $50 \mu L$  LB medium. Follow regrowth for 4 hours using flow cytometry.

**Figure 2 – Finding initial parameters and example of a good fit.** (A) How to find the initial parameter guesses using the Fluorescence Data figure generated by the script. The model needs

612 parameter guesses using the Fluorescence Data figure generated by the script. The model needs a<br>613 good estimation input to make it generating proper estimations. Therefore the mean fluorescence

613 good estimation input to make it generating proper estimations. Therefore the mean fluorescence of the growing and the non-growing population needs to be estimated. To make a good estimation pick

614 the growing and the non-growing population needs to be estimated. To make a good estimation pick<br>615 the average of the fluorescence in between the left arrows for growing cells and the average of the

615 the average of the fluorescence in between the left arrows for growing cells and the average of the peak on the right for non-growing cells. (B) The cell count curve fit check. Empty disk – cell coun

616 peak on the right for non-growing cells. (B) The cell count curve fit check. Empty disk – cell count at  $t = 0$ , red disks – cell counts used for the model fit, red line – predicted total cell count, cvan line –

617  $t = 0$ , red disks – cell counts used for the model fit, red line – predicted total cell count, cyan line – cell count of non-growing cells. magenta line – cell count of growing cells. (C) The model fit to the

618 cell count of non-growing cells, magenta line – cell count of growing cells. (C) The model fit to the fluorescence data at each time point. Blue line – experimental data: green line – the distribution

619 fluorescence data at each time point. Blue line – experimental data; green line – the distribution corresponding to the proving population: red line - the distribution corresponding to the non-group

620 corresponding to the growing population; red line - the distribution corresponding to the non-growing population; black line – the sum of the distributions pictured by red and green line. <sup>621</sup>population; black line – the sum of the distributions pictured by red and green line.

622

**Figure 3 – Example of regrowth in LB medium after antibiotic treatment.** (A) Exemplary flow cytometry graphs over time: When tolerant cells (stained with fluorescent dye) are transferred to LB 624 cytometry graphs over time: When tolerant cells (stained with fluorescent dye) are transferred to LB<br>625 they first increase in size followed by a loss in fluorescence as a consequence of their divisions. Cells 625 they first increase in size followed by a loss in fluorescence as a consequence of their divisions. Cells<br>626 in Q1 are big and have lost their fluorescence. Cells in Q2 are big and have a high fluorescent 626 in Q1 are big and have lost their fluorescence. Cells in Q2 are big and have a high fluorescent 627 intensity. Cells in O3 are small and have lost their fluorescence. Cells in O4 are small and are 627 intensity. Cells in Q3 are small and have lost their fluorescence. Cells in Q4 are small and are fluorescent. (B) Left, the formula of how the fraction of tolerant cells is calculated. Right, an example fluorescent. (B) Left, the formula of how the fraction of tolerant cells is calculated. Right, an example 629 graph of treatment with 2 different antibiotics. The fraction of cells for each time point is calculated 629 graph of treatment with 2 different antibiotics. The fraction of cells for each time point is calculated<br>630 by 1 minus the number of cells in O4 divided of the number of cells in O4 on time point 0. Cells that 630 by 1 minus the number of cells in Q4 divided of the number of cells in Q4 on timepoint 0. Cells that are killed by antibiotics will not regrow in LB medium and therefore will not leave section O4 in the 631 are killed by antibiotics will not regrow in LB medium and therefore will not leave section Q4 in the flow cytometer graph. After 4 hours a steady state is reached and the fraction of cells on  $T = 4$  can, 632 flow cytometer graph. After 4 hours a steady state is reached and the fraction of cells on  $T = 4$  can, therefore, be used as the ultimate fraction of viable cells. therefore, be used as the ultimate fraction of viable cells.

**635 Supplementary figure 1 – Bad fit 1**. (A) The cell count curve fit check. Empty disk – cell count at t  $= 0$ , red disks – cell counts used for the model fit, red line – predicted total cell count, cvan line – non-636 = 0, red disks – cell counts used for the model fit, red line – predicted total cell count, cyan line – non-<br>637 srowing cell count, magenta line – growing cell count. (B) The model fit to the fluorescence data at 637 growing cell count, magenta line – growing cell count. (B) The model fit to the fluorescence data at each time point. Blue line – experimental data; green line – the distribution corresponding to the 638 each time point. Blue line – experimental data; green line – the distribution corresponding to the growing population; red line - the distribution corresponding to the non-growing population; black 639 growing population; red line - the distribution corresponding to the non-growing population; black 640 line – the sum of the distributions pictured by red and green line.  $line -$  the sum of the distributions pictured by red and green line.

**Supplementary figure 2 – Bad fit 2.** (A)The cell count curve fit check. Empty disk – cell count at  $t = 643$  0. red disks – cell counts used for the model fit, red line – predicted total cell count, cyan line – non-643 0, red disks – cell counts used for the model fit, red line – predicted total cell count, cyan line – non-<br>644 growing cell count, magenta line – growing cell count. (B)The model fit to the fluorescence data at 644 growing cell count, magenta line – growing cell count. (B)The model fit to the fluorescence data at each time point. Blue line – experimental data; green line – the distribution corresponding to the each time point. Blue line – experimental data; green line – the distribution corresponding to the

- 646 growing population; red line the distribution corresponding to the non-growing population; black<br>647 line the sum of the distributions pictured by red and green line.
- $line the sum of the distributions pictured by red and green line.$
- 

### <sup>649</sup>**Table captions**

- **Table 1 Overview of the parameters needed to be set for Matlab script.** Left column: overview of parameters that need to be set. Right column: instructions on how to estimate these values.
- <sup>651</sup>of parameters that need to be set. Right column: instructions on how to estimate these values.
- 652
- <sup>653</sup>**Tables**
- <sup>654</sup>**Table 1**

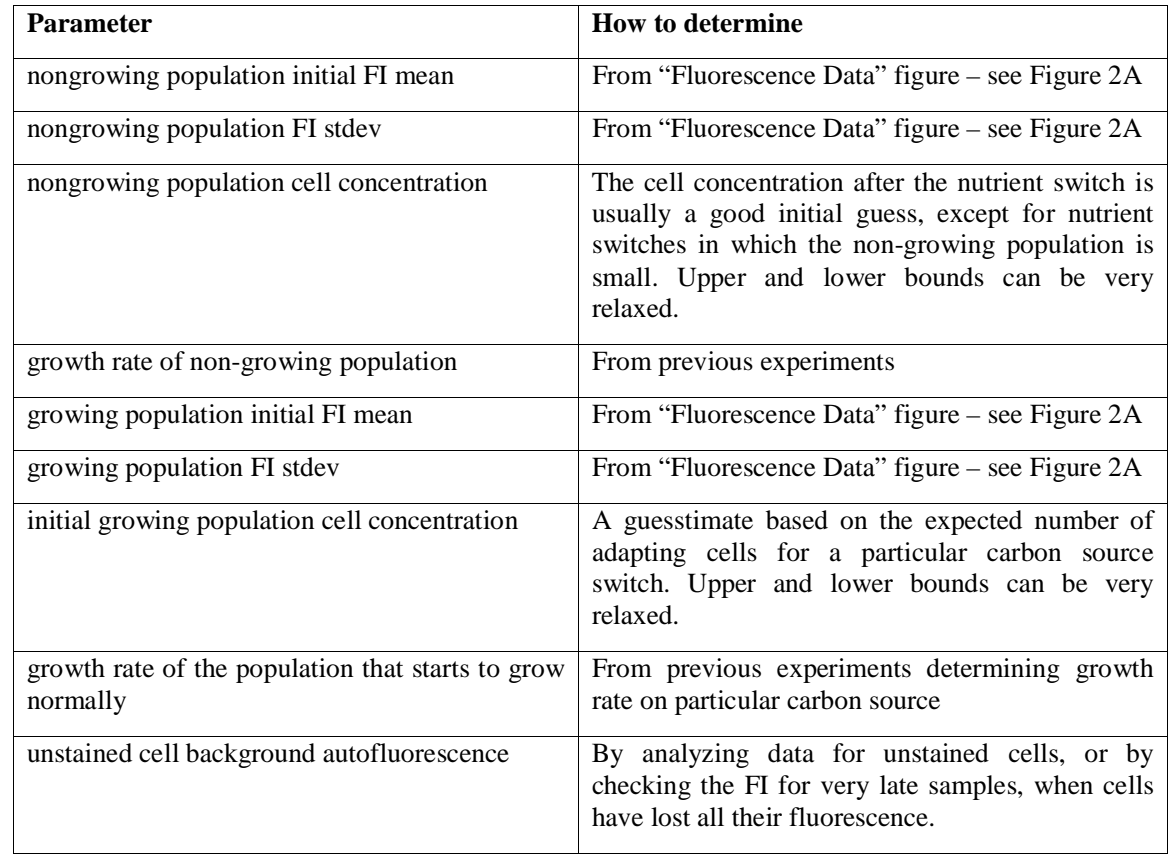

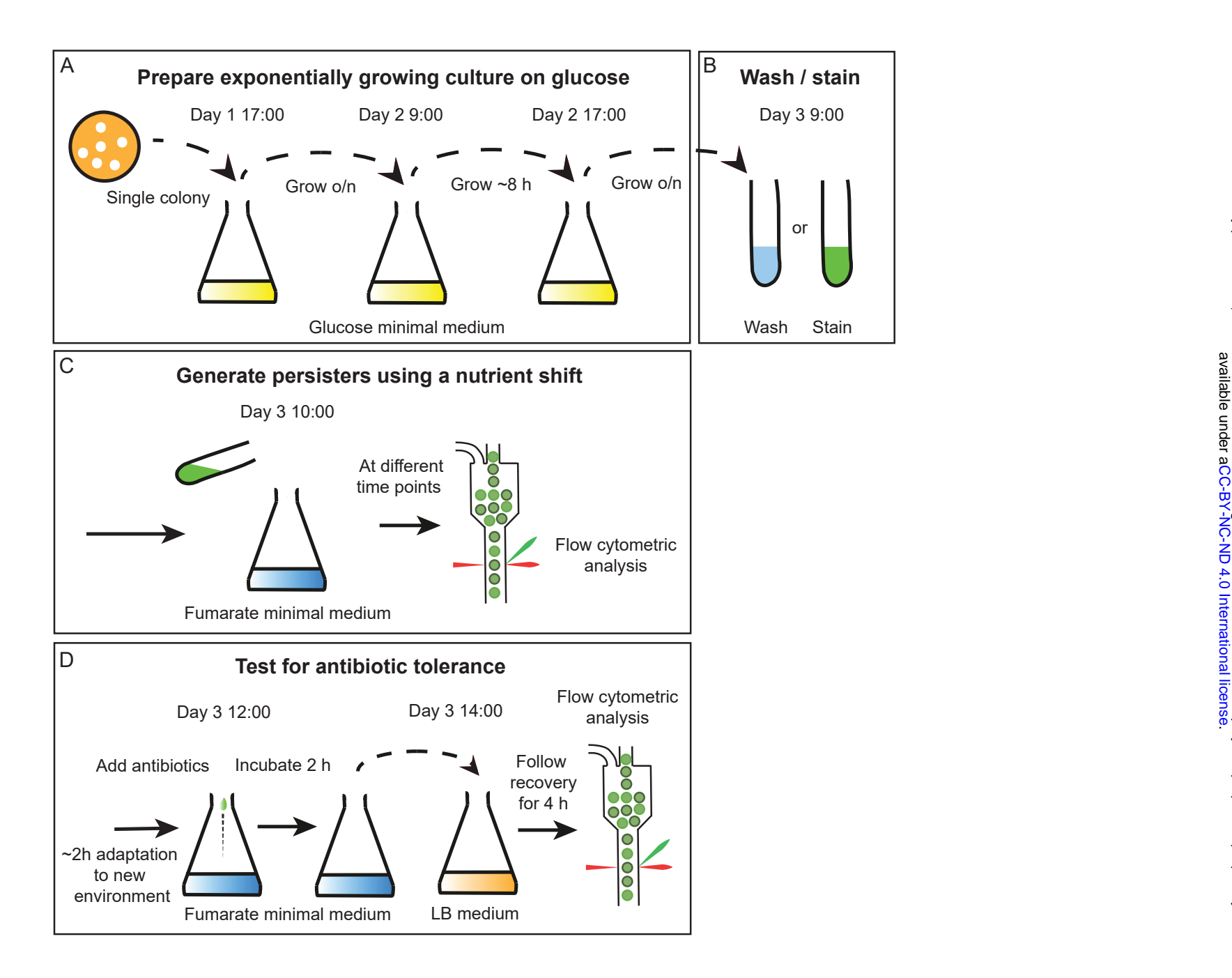

![](_page_20_Figure_0.jpeg)

![](_page_21_Figure_0.jpeg)